# **NS0-180Q&As**

NetApp Certified Storage Installation Engineer

### **Pass NetApp NS0-180 Exam with 100% Guarantee**

Free Download Real Questions & Answers **PDF** and **VCE** file from:

**https://www.leads4pass.com/ns0-180.html**

100% Passing Guarantee 100% Money Back Assurance

Following Questions and Answers are all new published by NetApp Official Exam Center

**C** Instant Download After Purchase

**83 100% Money Back Guarantee** 

365 Days Free Update

**Leads4Pass** 

800,000+ Satisfied Customers

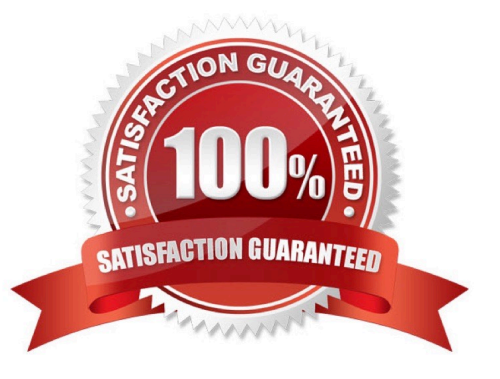

#### **QUESTION 1**

You are setting up a LIF for the node management network. What will be the default failover policy in this scenario? A. broadcast-domain-wide B. system-defined C. local-only D. sfo-partner-only Correct Answer: C Explanation: The local-only failover policy is he default setting for cluster LIFs and node management LIFs. Reference: Types of failover policies https://library.netapp.com/ecmdocs/ECMP1636021/html/GUID-92CC5F58-5EB8-4E2D-88F0FA2F740062E0.html

#### **QUESTION 2**

You are planning to install a new clustered Data ONTAP system for a customer.

Which action should be performed before configuring the cluster network switches?

- A. Confirm IP address and configuration information for Brocade switches before configuring the switches.
- B. Use the Cluster Network and Management Network Compatibility Matrix URL before configuring the switches.
- C. Use the Inventory Collect Tool before configuring the switches.
- D. Download the Fibre Channel switches software before configuring the switches.
- Correct Answer: B

Explanation: The NetApp Interoperability Matrix defines infrastructure components and versions that can be

used for configurations that NetApp corporation support end to end.

Incorrect:

Not C: Inventory Collect Tool enables you to create an inventory report that contains information about 7Mode storage systems, hosts, and host applications. The inventory report can then be imported to the 7Mode Transition Tool for transition assessment.

Reference: http://www.netapp.com/us/technology/interop.aspx

#### **QUESTION 3**

You are creating a first data aggregate on the fourth node of a clustered Data ONTAP system that has only 600 GB SAS disks.

According to the NetApp naming convention, what is the appropriate name for the aggregate?

A. aggr10

B. n04.SAS\_aggr10

C. n04\_SAS\_aggr01

D. n04-aggr01-SAS

Correct Answer: C

Explanation: Example of appropriate name: n01sas01

Underscores can be used, but not "." or "-".

Note: Aggregate names must conform to the following requirements:

They must begin with either a letter or an underscore (\_). They can contain only letters, digits, and

underscores.

They must contain 250 or fewer characters.

Reference: Creating an aggregate

https://library.netapp.com/ecmdocs/ECMP1368859/html/GUID-D9F611BC-F7B4-4057-A76B357BBAB7002F.html

#### **QUESTION 4**

Which feature provides preferred protection for the root volume of a storage virtual machine (SVM)?

- A. SnapVault
- B. load-sharing mirror
- C. SnapMirror
- D. SyncMirror
- Correct Answer: B

Explanation: To protect the Storage Virtual Machine (SVM) namespace root volume, you can create a load-sharing mirror volume on every node in the cluster, including the node in which the root volume is located. Then you create a mirror relationship to each load-sharing mirror volume and initialize the set of load-sharing mirror volumes.

Reference: SVM root volume protection workflow

https://library.netapp.com/ecmdocs/ECMP1653502/html/GUID-59618C57-A05E-48DF-96FB9788D3DA74AC.html

#### **QUESTION 5**

After proper cabling the NetApp CN1610 cluster switches, you notice that joining the second node to a

cluster fails because the node is not able to communicate with the other node.

What would be the reason for this malfunction?

- A. CN1610 is unsupported in newer clustered Data ONTAP versions.
- B. The NTP server is not set.
- C. The FASTPATH version is not supported.
- D. The cluster switches must be Cisco switches for two or more nodes in a cluster.

Correct Answer: C

Explanation: Before you set up NetApp CN1610 cluster switches verify that you have the appropriate FASTPATH firmware and reference configuration file (RCF) versions for your version of Data ONTAP.

Incorrect:

Not A, Not C: NetApp CN1610 will work fine. If you have an existing two-node switchless cluster

environment, you can migrate to a two-node switched-cluster environment using CN1610 cluster network

switches.

Reference: Clustered Data ONTAP Switch Setup and Configuration Guide, page 15

http://www-01.ibm.com/support/docview.wss?uid=ssg1S7004655andaid=1

#### **QUESTION 6**

Which two statements are true regarding SSDs? (Choose two.)

- A. SSDs are only available in 400 GB sizes.
- B. SSDs must be in different RAID groups than HDDs.
- C. SSDs are available for multi-disk carrier shelves.
- D. The Maintenance Center is not available for SSDs.

Correct Answer: BD

Incorrect:

Not A: There are, for example, 100 GB, 200 GB, and 800 GB SSD sizes. Not C: Disks in multi-disk carriers

always have the Data ONTAP disk type of MSATA.

#### **QUESTION 7**

Which technology allows NetApp to ship replacements for defective parts automatically?

A. SLDIAG

- B. OnCommand System Manager
- C. Call Home
- D. AutoSupport

Correct Answer: D

Explanation: The NetApp AutoSupport family helps you optimize your data center by providing simple, effective, proactive monitoring and management of your storage infrastructure.

\*

AutoSupport is an integrated and efficient monitoring and reporting technology that checks the health of AutoSupportenabled NetApp systems on a continual basis. It\'s an effective troubleshooting tool for you and for the NetApp Support team.

\*

Remote Support Diagnostics Tool (RSDT) helps NetApp Support solve storage-system issues for you-without your intervention.

\*

My AutoSupport is a Web-based application that works with AutoSupport.

Incorrect: Not A: System-level diagnostics (SLDIAGs) provides a command-line interface for tests that search for and determine hardware problems on supported storage systems. You use system-level diagnostics to confirm that a specific component is operating properly or to help identify faulty components. Not B: OnCommand System Manager provides fast, simple configuration and management for NetApp FAS storage systems. Not C: Call Home is a function within AutoSupport. You can verify that AutoSupport is working by using the Call Home Check function.

Reference: http://www.netapp.com/se/services-support/autosupport.aspx

#### **QUESTION 8**

You are installing a 4-node cluster with two CN1610 switches. Your co-worker is setting up the switches, but accidentally deletes the current configuration.

According to NetApp, what is the recommended way to restore the configuration?

A. Install only one switch.

B. Manually configure the ports as they are designated in the CN1601 and CN1610 Switch Setup and Configuration Guide.

C. Reload the same reference file to the switch.

D. Copy the configuration from a switch that is working.

#### Correct Answer: D

Explanation: You re-create the cluster using the cluster configuration that you chose and made available to the recovering node, and then rejoin each additional node to the new cluster.

You should only perform this task to recover from a disaster that resulted in the loss of the cluster\\'s configuration.

**Steps** 

1.

On the recovering node, use the system configuration recovery cluster recreate command at the advanced privilege level to re-create the cluster.

2.

Use the cluster identity show command to verify that the recovering node has a different UUID than the other nodes.

3.

For each node that needs to be joined to the re-created cluster, do the following: 3a. From a healthy node on the recreated cluster, use the system configuration recovery cluster rejoin command at the advanced privilege level to rejoin the target node to the cluster. Example This example rejoins the target node (node2) to the re-created cluster. cluster1::\*> system configuration recovery cluster rejoin -node node2

Warning: This command will rejoin node "node2" into the local cluster, potentially overwriting critical cluster

configuration files. This command should only be used to recover from a disaster. Do not perform any other

recovery operations while this operation is in progress.

This command will cause node "node2" to reboot.

Do you want to continue? {y|n}: y

The target node reboots and then joins the cluster.

3b. Use the cluster show command with the -eligibility parameter to verify that the target node is healthy

and has formed quorum with the rest of the nodes in the cluster. The target node must rejoin the re-created

cluster before you can rejoin another node.

Reference: Restoring a cluster configuration from an existing configuration

https://library.netapp.com/ecmdocs/ECMP1196798/html/GUID-9C4E7746-7FCA-4966-B6F1

D353B07F1494.html

#### **QUESTION 9**

When you create a single-node cluster, which statement is correct about the cluster base license key?

- A. A single-node cluster does not need any cluster-base license key.
- B. A single-node clustered Data ONTAP 8.1 license key is seven characters long.
- C. Clustered Data ONTAP 8.2 and 8.3 license keys are 14 characters long.
- D. A single-node cluster requires a cluster base key to use a cluster.
- Correct Answer: D

Explanation: A Cluster Base Key required to create a Single-Node Cluster.

Incorrect:

Not A: A single-node Cluster requires a Cluster Base Key to run the create cluster command. Not B:

Clustered ONTAP 8.1 license keys are fourteen (14) characters long.

Reference: FAQ - Data ONTAP Licensing

https://kb.netapp.com/index?page=contentandid=3013756andactp=LIST\_POPULAR

#### **QUESTION 10**

A customer is using a Cisco Nexus 5020 as a cluster network switch.

What would be used as a management network switch in this scenario?

- A. Cisco Nexus 5020 1GbE ports
- B. Cisco Nexus 5020 Expansion Module
- C. Cisco Catalyst 2960
- D. Cisco Catalyst 5000

Correct Answer: C

Explanation: The Cisco Catalyst 2960 switch can be installed as management switch in a NetApp system cabinet.

Reference: Clustered Switch Setup Guide for Cisco Switches, page 5

https://library.netapp.com/ecm/ecm\_get\_file/ECMP1115327

#### **QUESTION 11**

You have completed a clustered Data ONTAP installation for a new customer. You are now ready to hand off the system to the customer.

Which three actions should you take at this stage in the installation process? (Choose three.)

A. Show the customer how to open a case with NetApp Support.

- B. Demonstrate System Manager and its functionality.
- C. Tell the customer to call their sales representative if there are further questions.
- D. Tell the customer you are finished and then leave the site.
- E. Show the customer how to set up a support account.

Correct Answer: ABE

#### **QUESTION 12**

Which switch vendor is supported for the cluster network switches?

- A. Juniper Networks
- B. Cisco
- C. Brocade
- D. Hewlett-Packard

Correct Answer: B

Explanation: Cisco Nexus 50x0 switches can be deployed as NetApp cluster network switches. Reference: How to setup and configure the Cluster Network Switch https://kb.netapp.com/support/index?page=contentandid=1012684andlocale=en\_US

#### **QUESTION 13**

The full boot cycle of the CN1610 should take approximately 50 seconds.

What should you do to minimize the interruption?

A. Remove all of the cables from the CN1610 CL1 switch, and then connect them to different ports on the CN1610 CL2 switch.

B. You can migrate the cluster LIFs from the switch that is to be rebooted, and then revert the cluster LIFs after the switch has finished rebooting.

C. You can migrate Data LIFs to different ports on different nodes.

D. On each respective switch, use the network interface migrate command to migrate the inter- switch links.

Correct Answer: C

Explanation: LIFs are moved to other physical ports within the cluster to provide non-disruptive services.

#### **QUESTION 14**

Advanced Drive Partitioning (ADP) is available for which three NetApp systems? (Choose three.)

A. FAS80XX with SAS and SATA disks

**Leads4Pass** 

- B. FAS25XX with SSD disks
- C. FAS80XX with SATA disks
- D. FAS25XX with SATA disks
- E. FAS80XX with SSD disks
- Correct Answer: BDE

Explanation: ADP supported platforms:

B, D: 2200, 2500 (Internal drives): Root Data Slice (HDD), Root Data Slice (AFF ?All Flash FAS)

E: 3200, 6200, 8000 ( 48 drives) : Root Data Slice (AFF ?All Flash FAS) Example ADP configuration: FAS8040 All-Flash (36 x 800GB SSD)

Reference: NETAPP DATAONTAP 8.3 | ADP ROOT DISK-SLICE DEEP-DIVE

http://www.datacenterdan.com/blog/netapp-dataontap-83-adp-root-disk-slice-deep-dive

#### **QUESTION 15**

You are performing an installation of a clustered Data ONTAP and you reach the AutoSupport configuration point. You configured AutoSupport with all of the customer\\'s information. But when you trigger AutoSupport, the customer says that they did not receive the message, and neither did NetApp.

Which two actions must be verified? (Choose two.)

- A. You can ping the mailhost from the NetApp storage systems.
- B. The customer has enabled port 25 from the storage controllers on their firewall.
- C. The customer has enabled routing of email-based messages from the storage controllers on their email server.
- D. You can ping the NetApp Support site from the storage systems.

Correct Answer: AB

Explanation: A: Check that the mail host specified in the options is a host that the storage system can talk

- to, by running the following command on the storage system:
- ping mailhost\_name

mailhost\_name is the name of the mail host specified in the AutoSupport options.

B: The customer firewall must let SMTP (port 25) messages go through their firewall.

Reference: How to troubleshoot AutoSupport delivery when using SMTP https://kb.netapp.com/index?page=contentandid=1014216andactp=LIST\_POPULAR

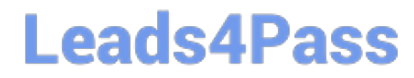

[Latest NS0-180 Dumps](https://www.leads4pass.com/ns0-180.html) [NS0-180 VCE Dumps](https://www.leads4pass.com/ns0-180.html) [NS0-180 Braindumps](https://www.leads4pass.com/ns0-180.html)